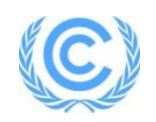

## **Programme design document form for small-scale afforestation and reforestation CDM programmes of activities**

**(Version 03.0)**

*Complete this form in accordance with the Attachment "Instructions for filling out the programme design document form for small-scale afforestation and reforestation CDM programmes of activities" at the end of this form.*

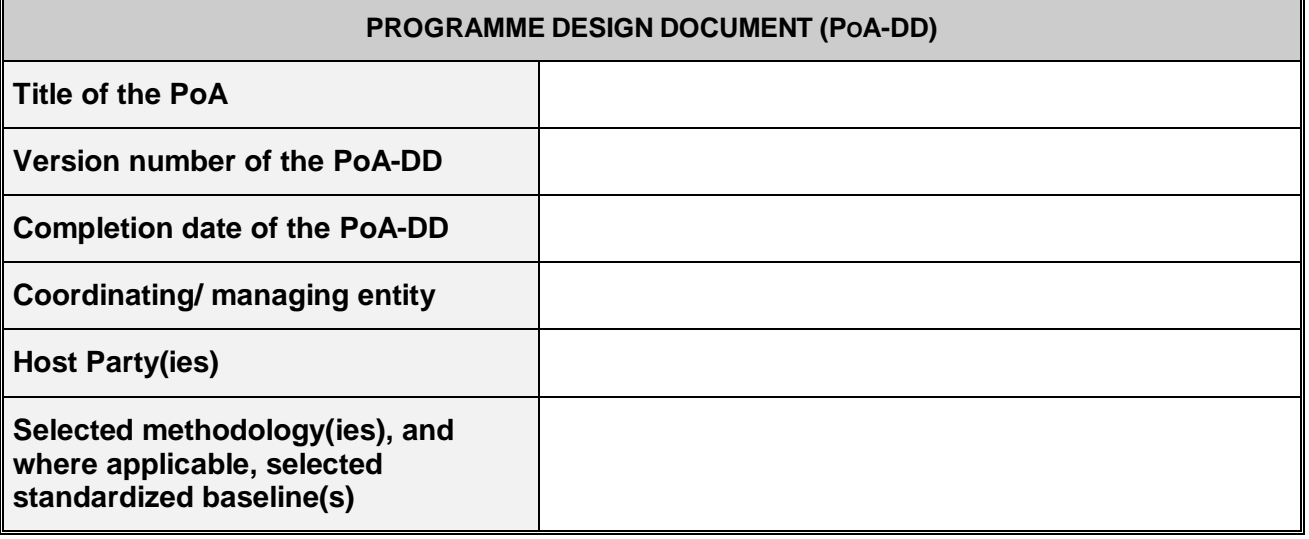

# **PART I. Programme of activities (PoA )**

## **SECTION A. General description of PoA**

**A.1. Title of the PoA**

>>

## **A.2. Purpose and general description of the PoA**

>>

## **A.3. CMEs and participants of PoA**

>>

#### <span id="page-1-0"></span>**A.4. Party (ies)**

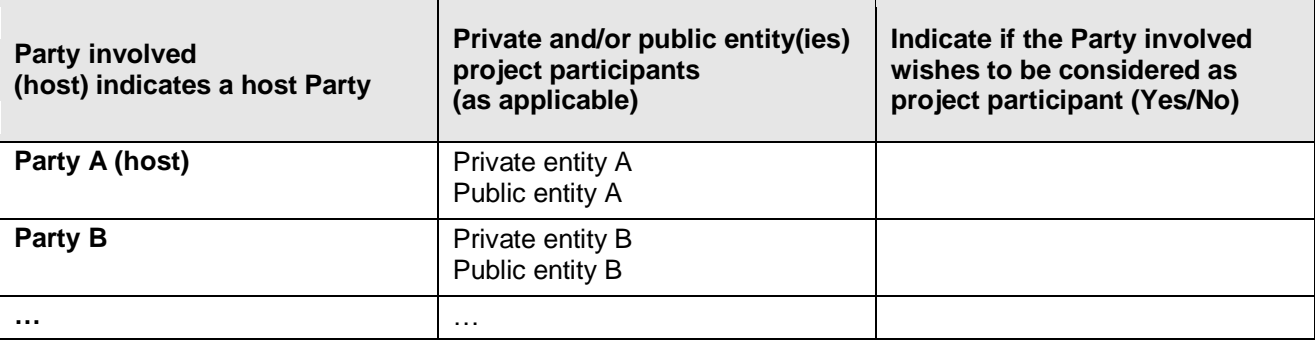

## **A.5. Physical/ Geographical boundary of the PoA**

>>

## **A.6. Technologies/measures**

>>

## **A.7. Public funding of PoA**

>>

## **A.8. Approach for addressing non-permanence**

>>

## **SECTION B. Demonstration of additionality and development of eligibility criteria**

**Version 03.0 Page 2 of 21**

- **B.1. Demonstration of additionality for PoA**
- >>
- **B.2. Eligibility criteria for inclusion of a CPA in the PoA**

>>

- **B.3. PoA Application of technologies/measures and methodologies**
- >>
- <span id="page-2-0"></span>**B.4. Date of completion of application of methodology and standardized baseline and contact information of responsible person(s)/ entity(ies)**

>>

**SECTION C. Management system**

**>>**

**SECTION D. Duration of PoA**

**D.1. Start date of PoA**

>>

## **D.2. Duration of the PoA**

>>

## **SECTION E. Environmental impacts**

**E.1. Level at which environmental analysis is undertaken**

>>

**E.2. Analysis of the environmental impacts**

>>

## **E.3. Environmental impact assessment**

## **SECTION F. Socio-economic impacts**

**F.1. Level at which socio-economic impact analysis is undertaken**

>>

**F.2. Analysis of the socio-economic impacts**

>>

**F.3. Socio-economic impact assessment**

>>

**SECTION G. Local stakeholder comments**

**G.1. Solicitation of comments from local stakeholders**

>>

- **G.2. Summary of comments received** >>
- **G.3. Report on consideration of comments received**

>>

**SECTION H. Approval and authorization**

# **PART II Generic component project activity (CPA)**

**SECTION A. General description of a generic CPA**

**A.1. Purpose and general description of generic CPAs**

>>

**A.2. Declaration on low-income communities**

>>

## **SECTION B. Application of a baseline and monitoring methodology and standardized baseline**

**B.1. Reference of methodology(ies) and standardized baseline(s)**

>>

**B.2. Applicability of methodology(ies) and standardized baseline(s)**

>>

## **B.3. Carbon pools and emission sources**

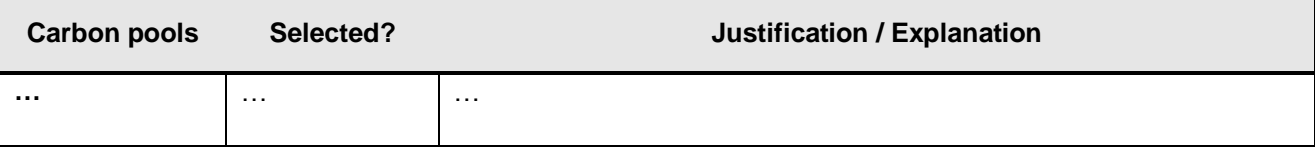

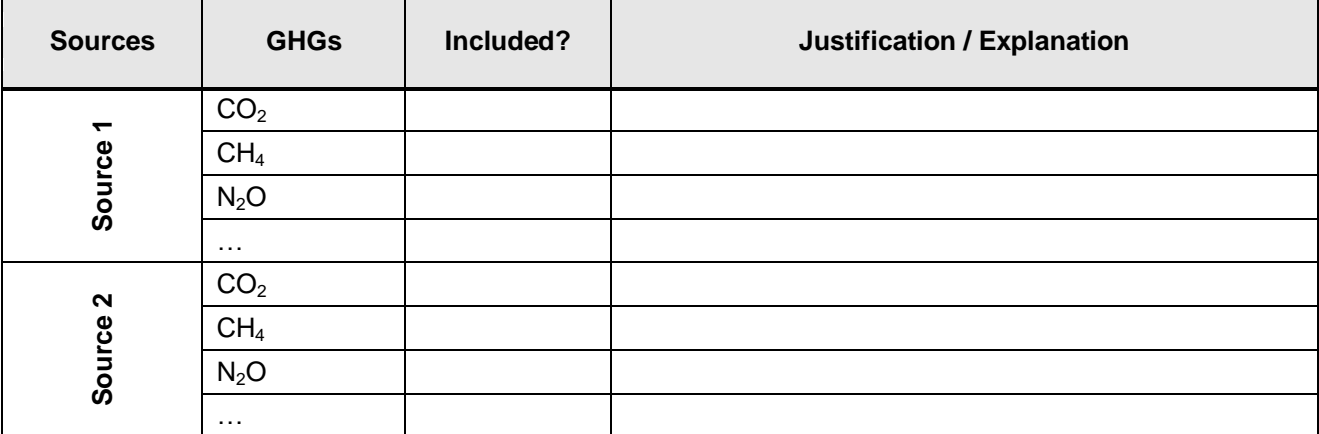

## **B.4. Identification of strata**

### **B.5. Description of baseline scenario**

>>

## **B.6. Demonstration of eligibility for a generic CPA**

>>

## **B.7. Estimation of GHG removals by sinks of a generic CPA**

#### **B.7.1. Explanation of methodological choices**

>>

#### **B.7.2. Data and parameters fixed ex-ante**

*(Copy this table for each piece of data and parameter.)*

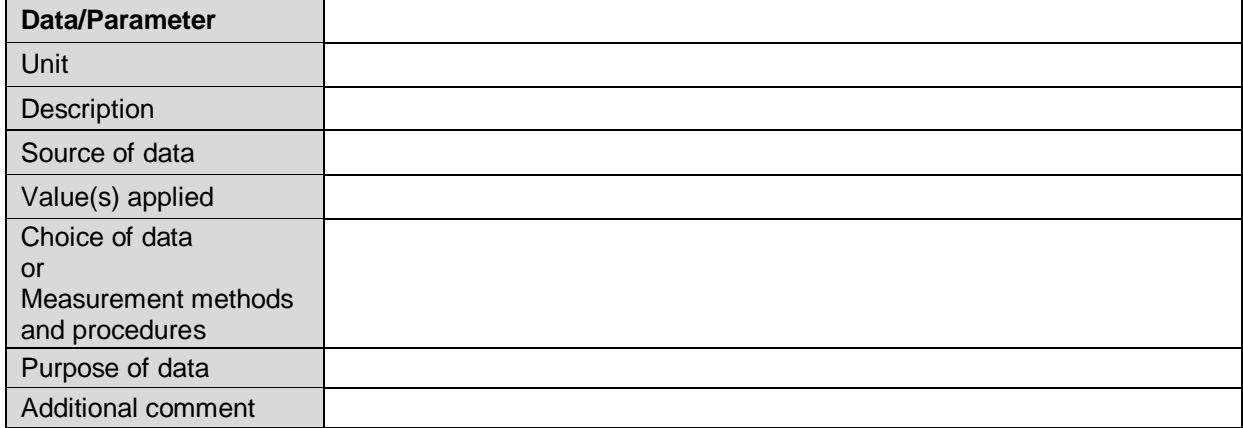

#### **B.7.3. Ex ante calculation of GHG removals by sinks**

>>

## **B.8. Application of the monitoring methodology and description of the monitoring plan**

#### **B.8.1. Data and parameters to be monitored by each generic CPA**

*(Copy this table for each piece of data and parameter.)*

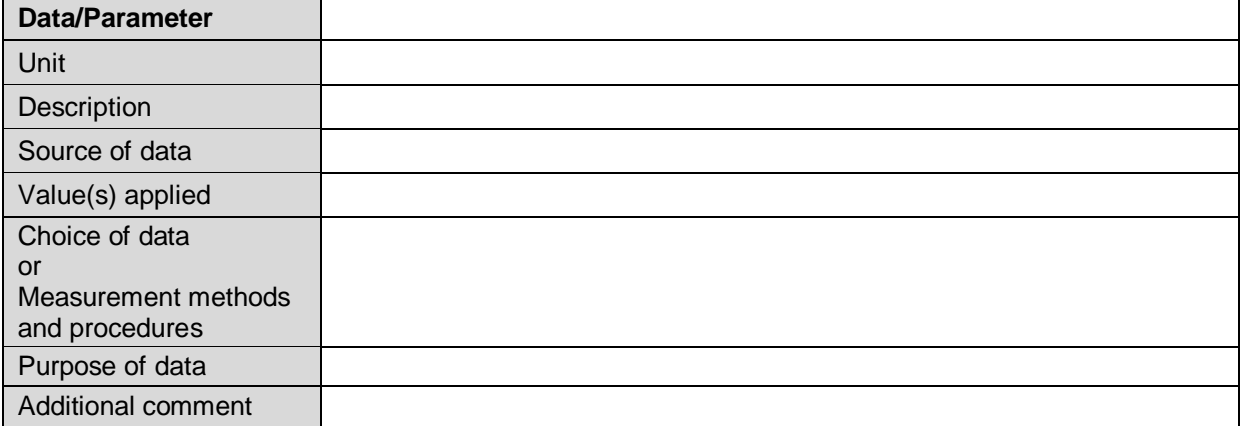

# **B.8.2. Description of the monitoring plan for a generic CPA**

# **Appendix 1. Contact information of project participants and responsible persons/ entities**

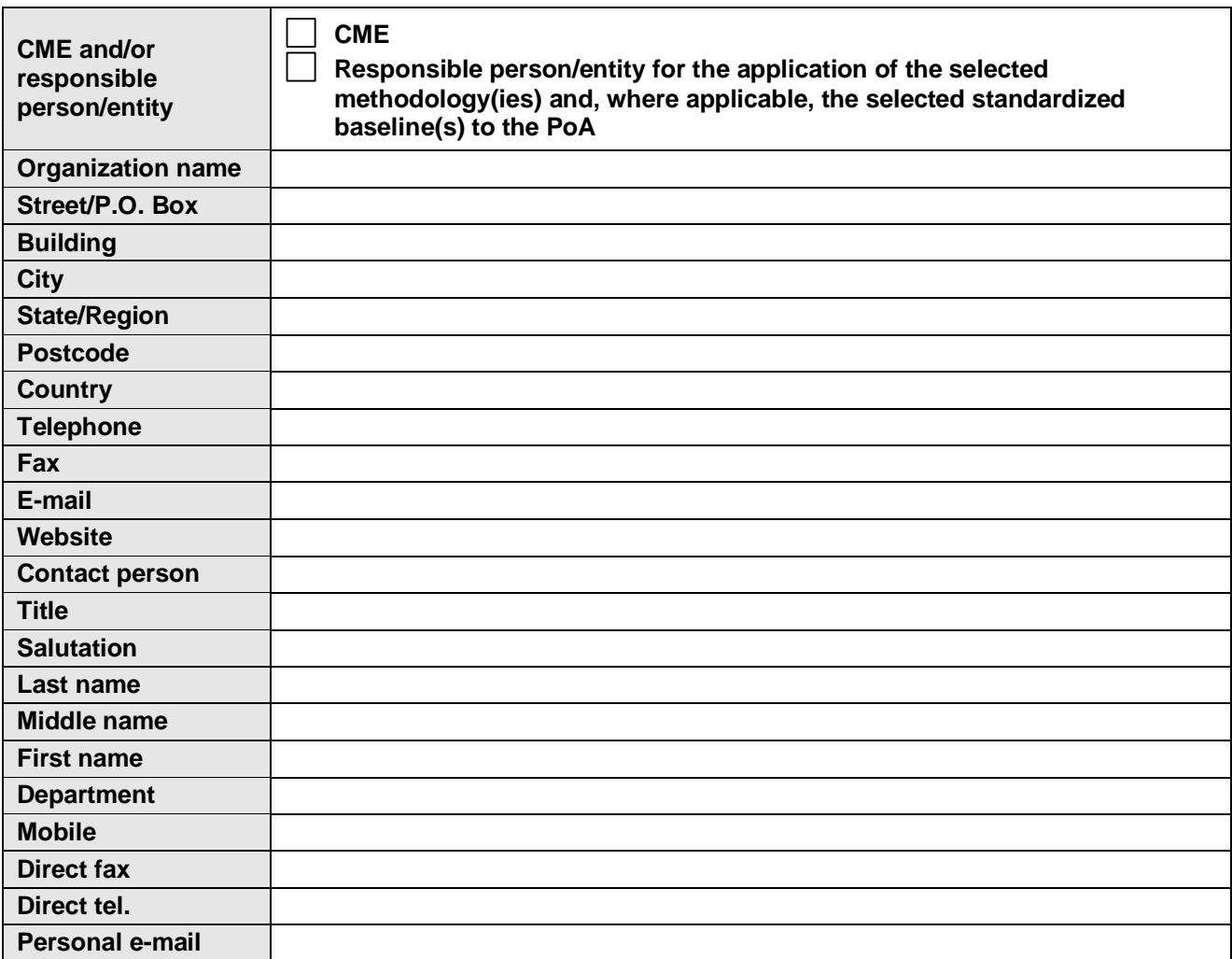

# **Appendix 2. Affirmation regarding public funding**

# **Appendix 3. Applicability of methodology(ies) and standardized baseline(s)**

- **Appendix 4. Further background information on ex ante calculation of GHG removals by sinks**
- **Appendix 5. Further background information on monitoring plan**
- **Appendix 6. Geographic delineation of project boundary**
- **Appendix 7. Summary of post registration changes**

- - - - -

# **Attachment: Instructions for filling out the project design document form for small-scale afforestation and reforestation CDM programmes of activities**

# **1. General instructions**

- 1. When designing a programme of activities (PoA) and completing the CDM-SSC-AR-PoA-DD-FORM, in addition to applying the "CDM project standard" (Project standard), the "Standard for demonstration of additionality, development of eligibility criteria and application of multiple methodologies for programme of activities" (PoA standard), the selected approved baseline and monitoring methodology(ies) (hereinafter referred to as the selected methodology(ies)) and, where applicable, the selected approved standardized baseline(s) (hereinafter referred to as the selected standardized baseline(s)), consult the "Rules and References" section on the UNFCCC CDM website <http://cdm.unfccc.int/>. This section contains all regulatory documents for the CDM, such as standards (including methodologies, tools and standardized baselines), procedures, guidelines, clarifications, forms and the "Glossary of CDM terms".
- <span id="page-9-0"></span>2. When documenting changes occurred to the PoA after its registration in accordance with applicable provisions relating to the post registration changes process, prepare two versions of the PoA-DDs using the CDM-SSC-AR-PoA-DD-FORM, one in clean version and the other indicating the changes in track-change.
- 3. In addition to the provisions in paragraph [2 above,](#page-9-0) provide a summary of the changes, including the reasons for the changes and any additional information relating to the changes, in [Appendix 7](#page-19-0) below.
- 4. Where a PoA-DD contains information that the coordinating/ managing entities (CMEs) wish to be treated as confidential/proprietary, submit the documentation in two versions:
	- (a) A version where all parts containing confidential/proprietary information are made illegible (e.g. by masking those parts in black) so that the version can be made publicly available without displaying confidential/proprietary information; and
	- (b) A version containing all information that is to be treated as strictly confidential/proprietary by all parties handling this documentation (designated operational entities (DOEs) and applicant entities (AEs); Board members and alternate members; panel and working group members; external experts requested to consider such documents in support of work for the Board; the secretariat).
- 5. Information used to: (a) demonstrate additionality; (b) describe the application of selected baseline and monitoring methodology(ies) and, where applicable, the selected standardized baseline(s); (c) support the environmental impact assessment, and (d) support the socioeconomic impact assessment, is not considered proprietary or confidential. Make any data, values and formulae included in electronic spreadsheets provided accessible and verifiable.
- 6. Complete the CDM-SSC-AR-PoA-DD-FORM and all attached documents in English, or contain a full translation of relevant sections in English.
- 7. Complete the CDM-SSC-AR-PoA-DD-FORM using the same format without modifying its font, headings or logo, and without any other alteration to the form.
- 8. Do not modify or delete tables and their columns in the CDM-SSC-AR-PoA-DD-FORM. Add rows of the tables as needed. Add additional appendices as needed.
- 9. If a section of the CDM-SSC-AR-PoA-DD-FORM is not applicable, explicitly state that the section is left blank intentionally.
- 10. Use an internationally recognized format for presentation of values in the CDM-SSC-AR-PoA-DD-FORM, for example use digits grouping in thousands and mark a decimal point with a dot (.), not with a comma (,).
- 11. Complete the CDM-SSC-AR-PoA-DD-FORM deleting this Attachment "Instructions for filling out the programme design document form for small-scale afforestation and reforestation CDM programme of activties".

# **2. Specific instructions**

- 1. Indicate the following information on the cover page:
	- (a) Title of the PoA;
	- (b) Version number of the PoA-PDD;
	- (c) Completion date of the PoA-PDD (DD/MM/YYYY);
	- (d) Coordinating/ managing entity;
	- (e) Host Party(ies);
	- (f) Selected methodology(ies) and, where applicable, selected standardized baseline(s).

# **PART I. Programme of Activities (PoA)**

## **SECTION A. General description of PoA**

## **A.1. Title of PoA**

- 1. Indicate:
	- (a) The title of the proposed PoA;
	- (b) The current version number of the PoA-DD;
	- (c) The date the PoA-DD was completed (DD/MM/YYYY).

## **A.2. Purpose and general description of the PoA**

- 1. Include a description of the:
	- (a) Policy/measure or stated goal that the PoA seeks to promote;
	- (b) Framework for the implementation of the proposed PoA.
- 2. Include a confirmation that the PoA is a voluntary action by the CME.
- 3. Include a brief description of how the proposed PoA contributes to sustainable development (not more than one page).

## **A.3. CMEs and participants of PoA**

- 1. Include:
	- (a) Identity of the CME of the proposed PoA, as the entity which communicates with the Board;
	- (b) Project participants to the PoA (project participants may or may not be involved in one of the
	- component project activities (CPAs) related to the PoA).

## **A.4. Party(ies)**

1. List in the table below Party(ies) and CMEs involved in the proposed PoA and provide contact information in [Appendix 1](#page-18-0) below.

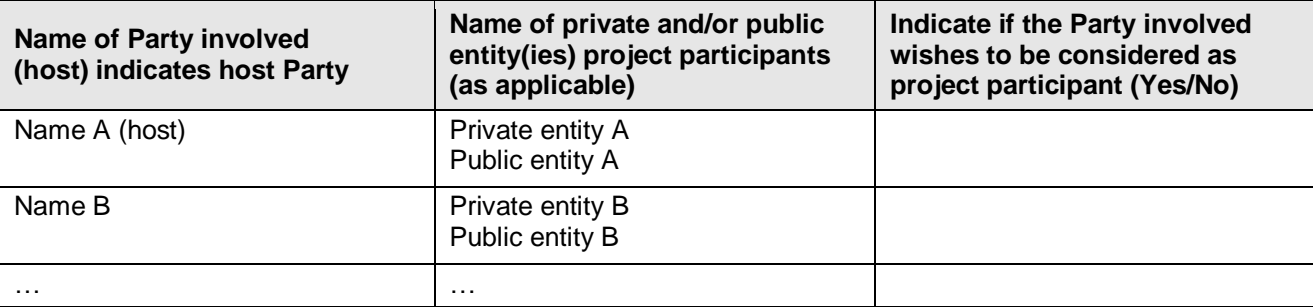

## **A.5. Physical/geographical boundary of the PoA**

1. Provide details of the defined physical/geographical boundary of the PoA, including information allowing the unique identification of each discrete area of the land included in the PoA and a map showing at least the outer geographical boundaries of the PoA. Where relevant, provide additional background information and or data i[n Appendix 6](#page-19-1) below.

#### **A.6. Technologies/measures**

- 1. Describe . Describe the technologies and/or measures to be employed and/or implemented by the CPAs in the PoA.
- 2. Provide a brief description of vegetation species and varieties selected for the CPAs in the PoA.
- 3. Do not provide information that is not essential to the understanding the purpose of the CPAs in the PoA and how it reduces GHG emissions. Do not include information related to equipment, systems and measures that are auxiliary to the main scope of the CPAs in the PoA and do not affect directly or indirectly GHG removals by sinks.

#### **A.7. Public funding of PoA**

- 1. Describe Indicate whether the PoA receives public funding from Parties included in Annex I.
- 2. If so:
	- (a) Provide information on Parties providing public funding;
	- (b) Attach in [Appendix 2:](#page-18-1) the affirmation obtained from such Parties in accordance with applicable provisions related to official development assistance in the Project standard.

#### **A.8. Approach for addressing non-permanence**

1. Describe approach used to address non-permanence for PoA, in accordance with the provisions for addressing non-permanence in the Project standard

## **SECTION B. Demonstration of additionality and development of eligibility criteria**

### **B.1. Demonstration of additionality for PoA**

1. Describe how in the absence of CDM, none of the implemented CPAs would occur.

#### **B.2. Eligibility criteria for inclusion of a CPA in the PoA**

1. Describe the eligibility criteria in accordance with the applicable provisions in the PoA standard.

#### **B.3. Application of technologies/measures and methodologies**

- 1. Describe the technology/measures and indicate the methodology chosen. In cases where multiple technologies/measures or multiple methodologies are being applied, list all the combinations of technologies/measures and methodologies that will be used in the PoA
- 2. If applicable, provide a description of the sampling plan and demonstrate how it meets applicable provisions in the "Standard for sampling and surveys for CDM project activities and programme of activities".

#### **B.4. Date of completion of application of methodology and standardized baseline and contact information of responsible person(s)/ entity(ies)**

- 1. Provide the date of completion of study on application of the selected methodology(ies) and, where applicable, the selected standardized baseline(s) to the PoA in the format of DD/MM/YYYY.
- 2. Provide contact information of the person(s)/ entity(ies) responsible for the application of the selected methodology(ies) and, where applicable, the selected standardized baseline(s) to the PoA and indicate if the person(s)/ entity(ies) is also a CME(s) in [Appendix 1](#page-18-0) below.

## **SECTION C. Management system**

1. Describe the management system in accordance with applicable provisions in the PoA standard.

# **SECTION D. Duration of the PoA**

#### **D.1. Start date of the PoA**

- 1. Describe how the start date was determined.
- 2. If the coordinating/managing entity chooses the date of publication of the PoA-DD for global stakeholder consultation as the start date of the PoA, indicate the start date of the PoA as the date of publication of the PoA-DD at the stage of global stakeholder consultation, and indicate the exact date of publication before submitting the request for registration of the PoA.

### **D.2. Duration of the PoA**

1. State the duration of the proposed PoA in years.

## **SECTION E. Environmental impacts**

#### **E.1. Level at which environmental analysis is undertaken**

1. Indicate whether the environmental analysis is performed at the PoA and/or the CPA level, and justify the choice of level at which the environmental analysis is undertaken

#### **E.2. Analysis of the environmental impacts**

1. Provide a summary of the analysis of the environmental impacts, including transboundary impacts and references to all related documentation

#### **E.3. Environmental impact assessment**

1. If an environmental impact assessment is required provide conclusions and references to all related documentation.

## **SECTION F. Socio-economic impacts**

#### **F.1. Level at which socio-economic impact analysis is undertaken**

1. Indicate whether the socio-economic impact analysis is performed at the PoA and/or the CPA level, and justify the choice of level at which the socio-economic analysis is undertaken**.**

#### **F.2. Analysis of the socio-economic impacts**

1. Provide a summary of the analysis of the socio-economic impacts of the PoA and references to all related documentation.

#### **F.3. Socio-economic impact assessment**

1. If a socio-economic impact assessment is required, provide conclusions and references to all related documentation.

## **SECTION G. Local stakeholder comments**

#### **G.1. Solicitation of comments from local stakeholders**

1. Indicate whether the local stakeholder consultation process is performed at the PoA and/or the CPA level, and justify the choice of level at which the local stakeholder consultation is undertaken. 2. Describe the process by which comments from local stakeholders were invited and compiled.

#### **G.2. Summary of comments received**

1. Identify stakeholders that have made comments and provide a summary of these comments.

#### **G.3. Report on consideration of comments received**

1. Provide information demonstrating that all comments received have been considered.

# **SECTION H. Approval and authorization**

- 1. Indicate whether the letter(s) of approval from Party(ies) which wishes to be involved in the PoA, is available at the time of submitting the PoA-DD to the validating DOE.
- 2. If so, provide along with the PoA-DD the letter(s) of approval of the:
- (a) Party(ies) involved in the proposed PoA;
	- (b) CME letters of authorization of its coordination of the PoA from each Party.

# **PART II. Generic component project activity (CPA)**

- 1. Use this section to demonstrate the application of the PoA framework to generic CPAs and to demonstrate that each type of CPA meets the requirements of the PoA.
- 2. In accordance with the Project standard, where more than one technology/measure or more than one methodology is applied in the PoA, prepare a generic CPA for each technology/measure, each methodology and each combination thereof. Therefore, repeat all of Part II of this Attachment for each generic CPA-DD such that one completed Part II represents one generic CPA-DD, and collate all the generic CPA-DDs, not mixing the sections thereof (cross-referencing to avoid repetition of information is permissible).

## **SECTION A. General description of a generic CPA**

## **A.1. Purpose and general description of generic CPAs**

1. Provide a description of each generic CPA within the PoA.

#### **A.2. Declaration on low-income communities**

1. Indicate the approach for confirming that the proposed small-scale generic CPA included in the PoA is developed or implemented by low-income communities and individuals as determined by the host party.

## **SECTION B. Application of a baseline and monitoring methodology and standardized baseline**

## **B.1. Reference of methodology(ies) and standardized baseline(s)**

- 1. Indicate exact reference (number, title, version) of:
	- (a) The selected methodology (e.g. AR-AMS0007: "A/R Small-scale Methodology: Afforestation and reforestation project activities implemented on lands other than wetlands" (Version 03.0)) or multiple methodologies (see "Standard for demonstration of additionality, development of eligibility criteria and application of multiple methodologies for programme of activities");
	- (b) Any tools and other methodology(ies) to which the selected methodology(ies) refer (e.g. "A/R Methodological tool: Estimation of carbon stocks and change in carbon stocks of trees and shrubs in A/R CDM project activities" (Version 04.1)).
	- (c) The selected standardized baseline(s), where applicable.
- 2. Refer to the UNFCCC CDM website for the exact reference of approved baseline and monitoring methodologies, tools and standardized baselines.

#### **B.2. Applicability of methodology(ies) and standardized baseline(s)**

- 1. Justify the choice of the selected methodology(ies) and, where applicable, the selected standardized baseline(s) by showing that each generic CPA meets each applicability condition of the methodology(ies) and, where applicable, the selected standardized baseline(s). If applicable, provide a general description of the sampling plan.
- 2. Explain documentation that has been used as a basis of justification and provide references or include the documentation i[n Appendix 3](#page-18-2) below.

## **B.3. Carbon pools and emission sources**

1. Justify the appropriateness of choice of carbon pools and GHGs in each generic CPA for the purpose of calculating baseline net GHG removals by sinks and actual net GHG removals by sinks for the CPA in accordance with the relevant provisions for application of selected baseline and monitoring methodology and selected standardized baseline for A/R project activities in the Project standard.

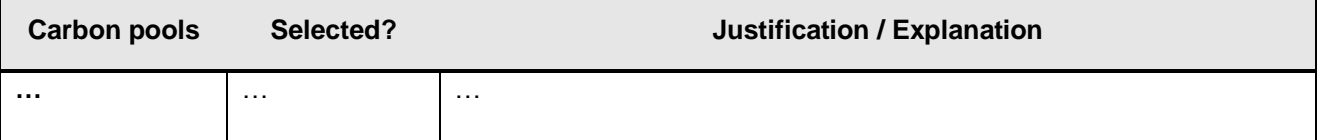

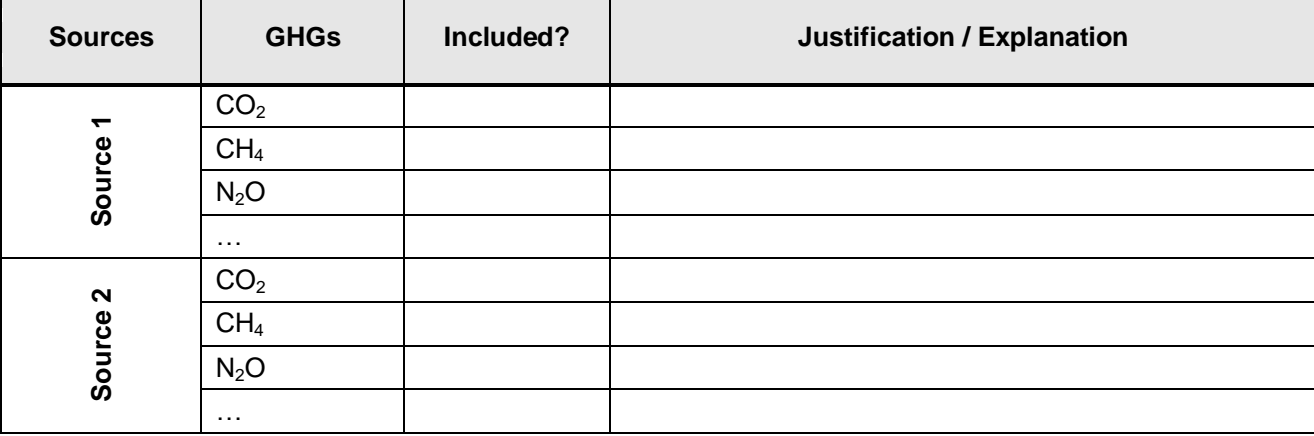

#### **B.4. Identification of strata**

1. Describe the results of the application of the ex ante stratification procedure, if any.

#### **B.5. Description of baseline scenario**

- 1. Describe how the baseline scenario is identified for each generic CPA.
- 2. Explain how the baseline scenario is established in accordance with applicable provisions for establishment and description of baseline scenarios in the Project standard and the selected methodology(ies).
- 3. Where the procedure in the selected methodology(ies) involves several steps, describe how each step is applied and transparently document the outcome of each step. Explain and justify key assumptions and rationales. Provide and explain all data used to establish the baseline scenario (variables, parameters, data sources, etc.). Provide all relevant documentation and/or references.
- 4. Provide a transparent description of the baseline scenario as established above.
- 5. Where the selected standardized baseline standardizes the baseline scenario, describe the baseline scenario in accordance with the selected standardized baseline.
- 6. The full description of the technology of the baseline scenario is to be provided in section A.6 of Part I above.

#### **B.6. Demonstration of eligibility for a generic CPAs**

1. Demonstrate how each generic CPA meets the eligibility criteria of the PoA including confirmation of additionality of the generic CPA for its inclusion into the PoA.

#### **B.7. Estimation of GHG removals by sinks of a generic CPA**

#### **B.7.1. Explanation of methodological choices**

1. Explain how the methods or methodological steps, in the selected methodology(ies) and, where applicable, the selected standardized baseline(s), for calculating baseline net GHG removals by sink, actual net GHG removals by sinks, leakage and net anthropogenic GHG removals by sinks are applied to each generic CPAs. Clearly state which equations will be used in net anthropogenic GHG removals by sinks

#### **B.7.2. Data and parameters fixed ex ante**

- 1. Include a compilation of information on the data and parameters that are not monitored during the crediting period but are determined before the validation and remain fixed throughout the crediting period. Do not include data that become available only after the registration/inclusion of the CPAs in the PoA (e.g. measurements after the implementation of the CPAs in the PoA) here but include them in the table in section B8.1 below.
- 2. The compilation of information may include data that are measured or sampled, and data that are collected from other sources (e.g. official statistics, expert judgment, proprietary data, IPCC, commercial and scientific literature, etc.). Do not include data that are calculated with equations provided in the selected methodology(ies) or default values specified in the methodology(ies) in the compilation.
- 3. For each piece of data or parameter, complete the table below, following these instructions:
- (a) "Value(s) applied": Provide the value applied. Where a time series of data is used, where several measurements are undertaken or where surveys have been conducted, provide detailed information in [Appendix 4.](#page-19-2) To report multiple values referring to the same data or parameter, use one table. If necessary, use reference(s) to electronic spreadsheets;
- (b) "Choice of data": Indicate and justify the choice of data source. Provide clear and valid references and, where applicable, additional documentation in [Appendix 4;](#page-19-2)
- (c) "Measurement methods and procedures": Where values are based on measurement, include a description of the measurement methods and procedures applied (e.g. which standards have been used), indicate the responsible person/entity that undertook the measurement, the date of the measurement and the measurement results. More detailed information can be provided in [Appendix](#page-19-2)  [4.](#page-19-2)
- (d) "Purpose of data": Choose one of the following:
	- (i) Calculation of baseline carbon stocks and changes in carbon stocks;
	- (ii) Calculation of project carbon stocks and changes in carbon stocks;
	- (iii) Calculation of project emissions;
	- (iv) Calculation of leakage.

#### (Copy this table for each piece of data and parameter.)

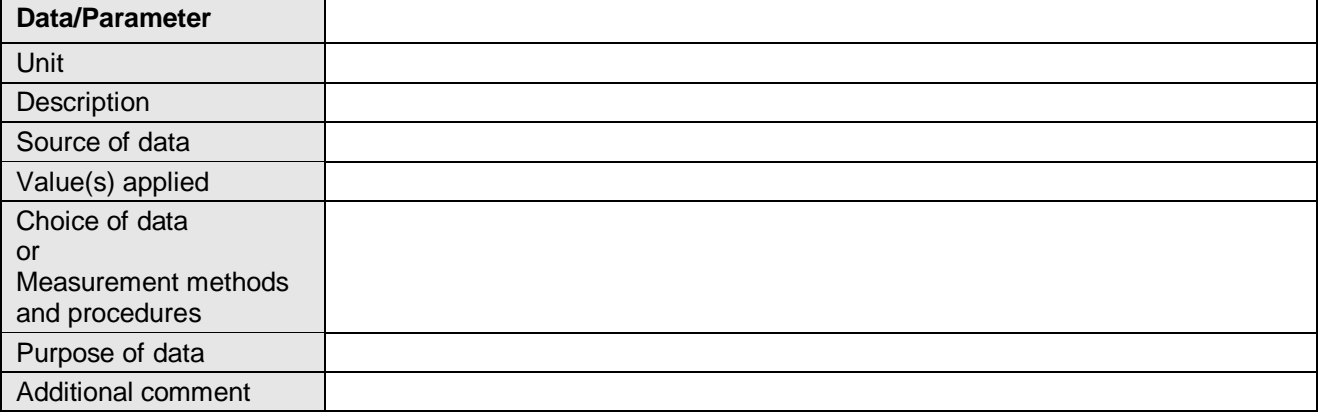

#### **B.7.3. Ex ante calculation of net anthropogenic GHG removals by sinks**

- 1. Provide a transparent ex ante calculation of baseline net GHG removals by sinks, actual net GHG removals by sinks and leakage expected during the crediting period, applying all relevant equations provided in the selected methodology(ies) and, where applicable, the selected standardized baseline(s). For data or parameters available before validation, use values contained in the table in section B.7.2 above.
- 2. For data/parameters not available before registration and monitored during the crediting period, use estimates contained in the table in section B.8.1 below. If any of these estimates has been determined by a sampling approach, provide a description of the sampling efforts undertaken in accordance with the selected methodology(ies).
- 3. Document how each equation is applied, in a manner that enables the reader to reproduce the calculation. Where relevant, provide additional background information and/or data in [Appendix 4,](#page-19-2) including relevant electronic spreadsheets.
- 4. Provide a sample calculation for each equation used, substituting the values used in the equations.

#### **B.8. Application of the monitoring methodology and description of the monitoring plan**

#### **B.8.1. Data and parameters to be monitored by each generic CPA**

- 1. Include specific information on how the data and parameters that need to be monitored in the selected methodology(ies) and, where applicable, the selected standardized baseline(s) would actually be collected during monitoring. Include here data that are determined only once for the crediting period but that will become available only after registration/inclusion of the CPAs in the PoA (e.g. measurements after the implementation of the CPAs in the PoA).
- 2. For each piece of data or parameter, complete the table below, following these instructions:
	- (a) "Source of data": indicate the source(s) of data that will be used for the CPAs in the PoA (e.g. which exact national statistics). Where several sources are used, justify which data sources should be preferred;
	- (b) "Value(s) applied": the value applied is an estimate of the data/parameter that will be monitored during the crediting period, but is used for the purpose of calculating estimated emission reductions. To report multiple values referring to the same data or parameter, use one table. If necessary, use reference(s) to electronic spreadsheets;
	- (c) "Measurement methods and procedures": where data or parameters are to be monitored, specify the measurement methods and procedures, standards to be applied, accuracy of the measurements, person/entity responsible for the measurements, and, in case of periodic measurements, the measurement intervals;
	- (d) "QA/QC procedures": describe the Quality Assurance (QA)/Quality Control (QC) procedures to be applied, including the calibration procedures, where applicable;
	- (e) "Purpose of data": choose one of the following:
		- (i) Calculation of baseline net GHG removals by sinks;
		- (ii) Calculation of actual net GHG removals by sinks;
		- (iii) Calculation of leakage.
- 3. Provide any relevant further background documentation in [Appendix 5Appendix 5](#page-19-3) below.

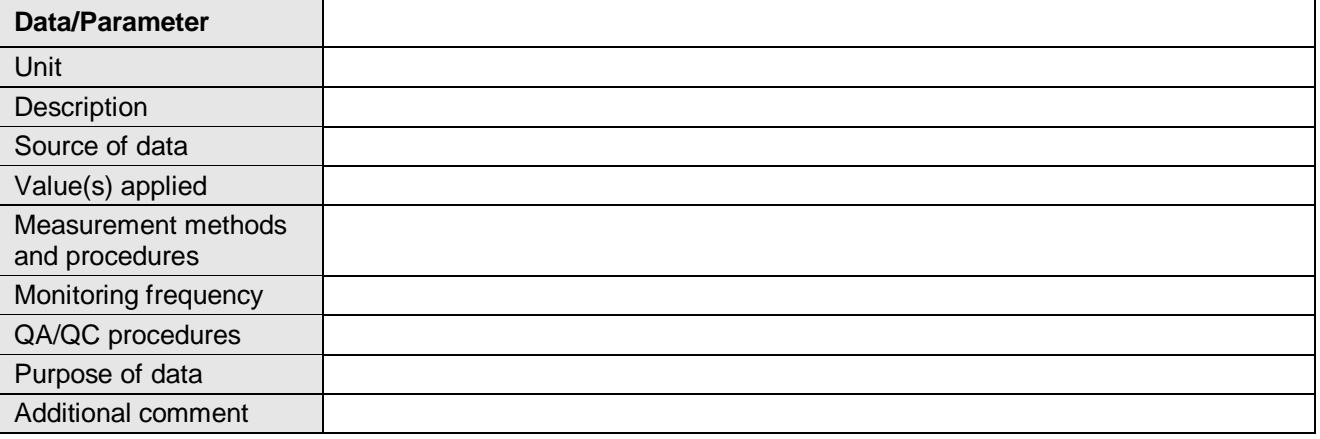

*(Copy this table for each piece of data and parameter.)*

#### **B.8.2. Description of the monitoring plan for a generic CPA**

- 1. Describe: Describe the monitoring plan for a generic CPA developed in accordance with the approved monitoring methodology(ies).
- 2. If data and parameters monitored in section B.8.1 above are determined by a sampling approach, provide a description of the sampling plan in accordance with the recommended outline for a sampling plan in the "Standard for sampling and surveys for CDM project activities and programme of activities".
- 3. Provide any relevant further background information in [Appendix 5](#page-19-3) below.

## <span id="page-18-0"></span>**Appendix 1. Contact information of coordinating/managing entity and responsible person(s)/ entity(ies**

1. For each organisation listed in sections [A.4](#page-1-0) an[d B.4](#page-2-0) above, complete the table below, with the following mandatory fields: CME and/or responsible person/ entity, Organization name, Street/P.O. Box, City, Postcode, Country, Telephone, Fax, E-mail and Name of contact person. Copy and paste the table as needed.

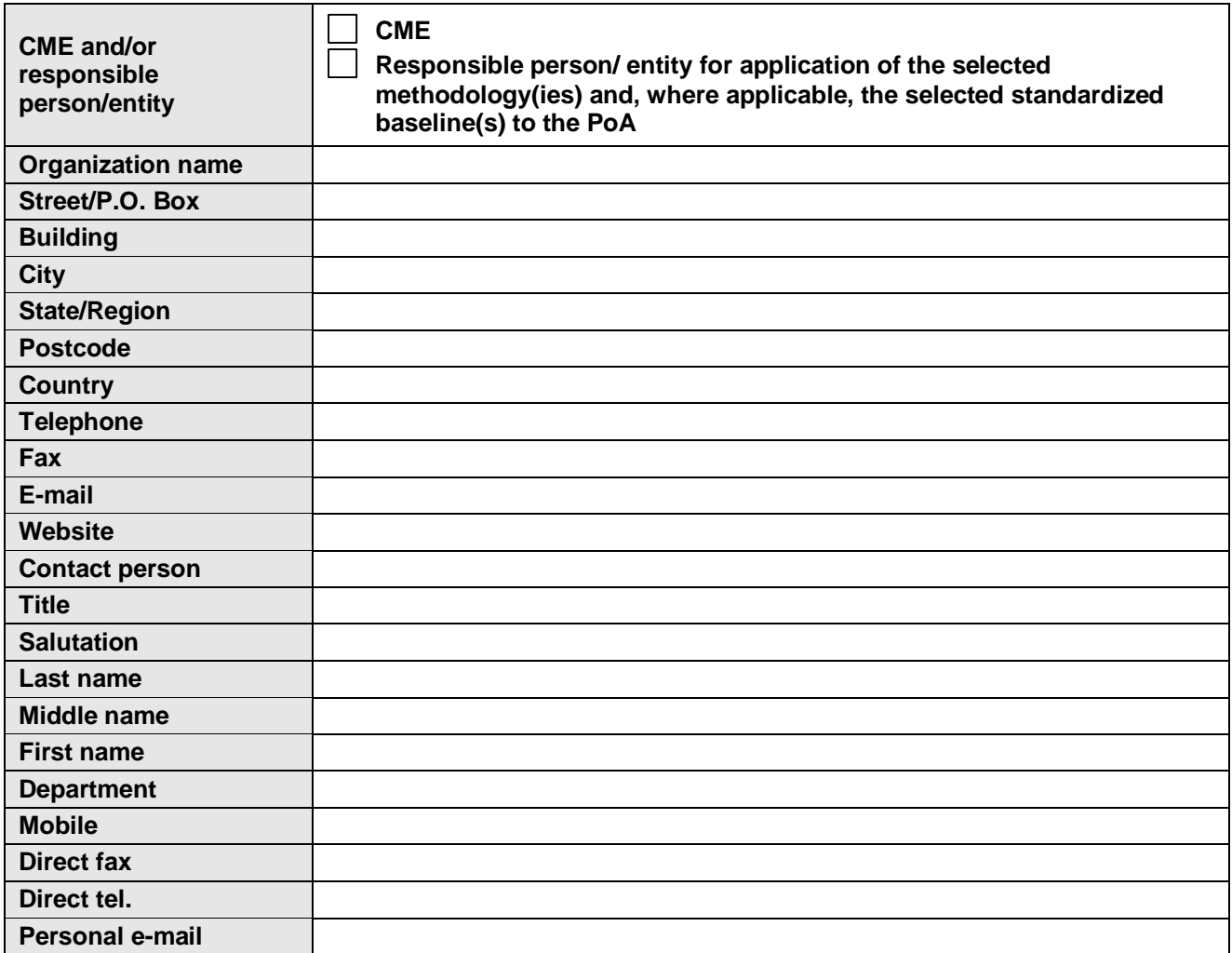

## <span id="page-18-1"></span>**Appendix 2. Affirmation regarding public funding**

1. If applicable, attach the affirmation obtained from Parties included in Annex 1 providing public funding to the project activity.

## <span id="page-18-2"></span>**Appendix 3. Applicability of methodology(ies) and standardized baseline(s)**

1. Provide any further background information on the applicability of the selected methodology(ies) and, where applicable, the selected standardized baseline(s).

## <span id="page-19-2"></span>**Appendix 4. Further background information on ex ante calculation of removals by sinks**

1. Provide any further background information on the ex ante calculation of removals by sinks. This may include data, measurement results, data sources, etc.

## <span id="page-19-3"></span>**Appendix 5. Further background information on monitoring plan**

1. Provide any further background information used in the development of the monitoring plan. This may include tables with time series data, additional documentation of measurement equipment, procedures, etc.

## <span id="page-19-1"></span>**Appendix 6. Geographic delineation of project boundary**

1. Provide any further background information related to geographic delineation of project boundary.

## <span id="page-19-0"></span>**Appendix 7. Summary of post registration changes**

1. Provide a summary of the post registration changes.

- - - - -

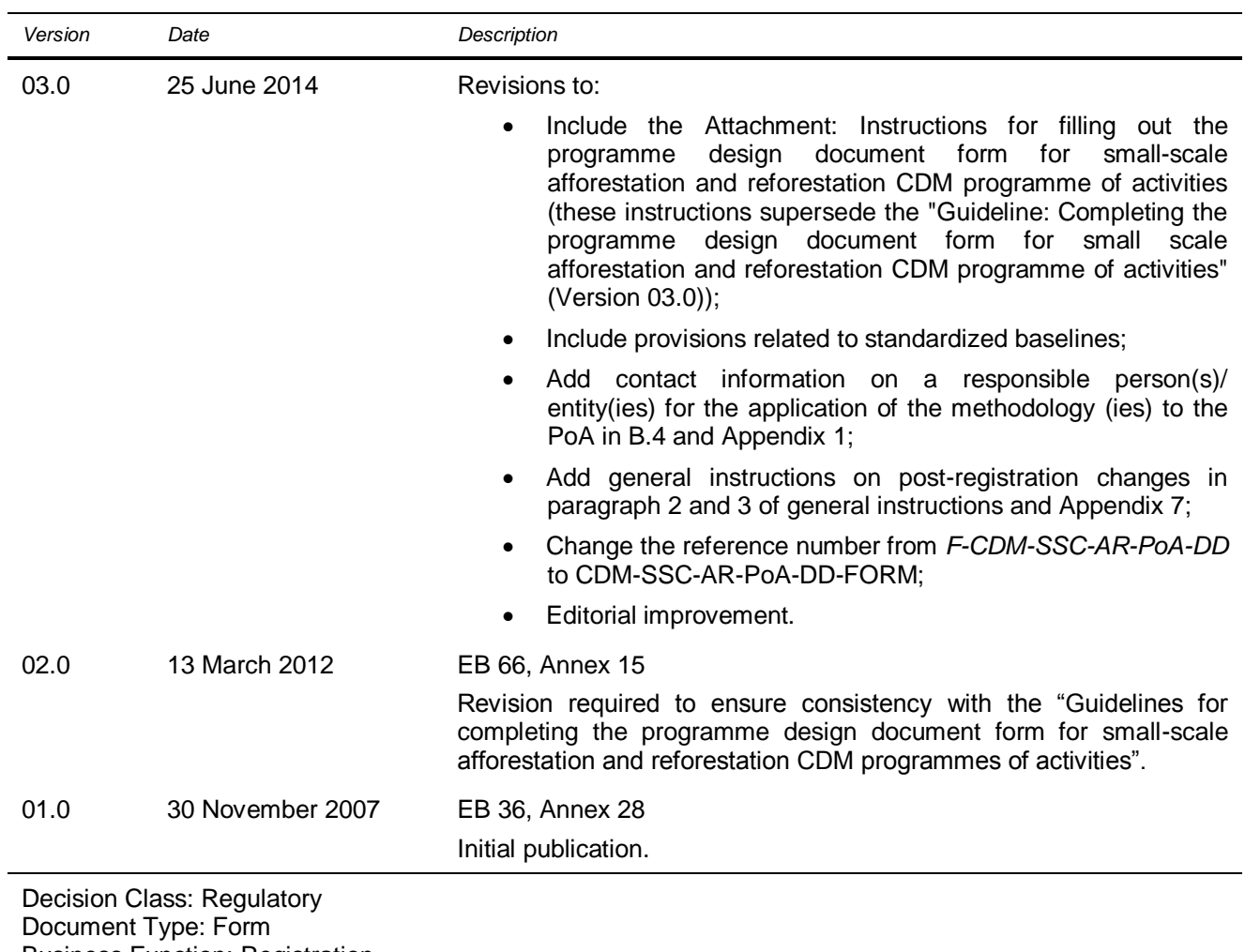

# **Document information**

Business Function: Registration

Keywords: afforestation reforestation, programme of activities, project design document, simplified methodologies